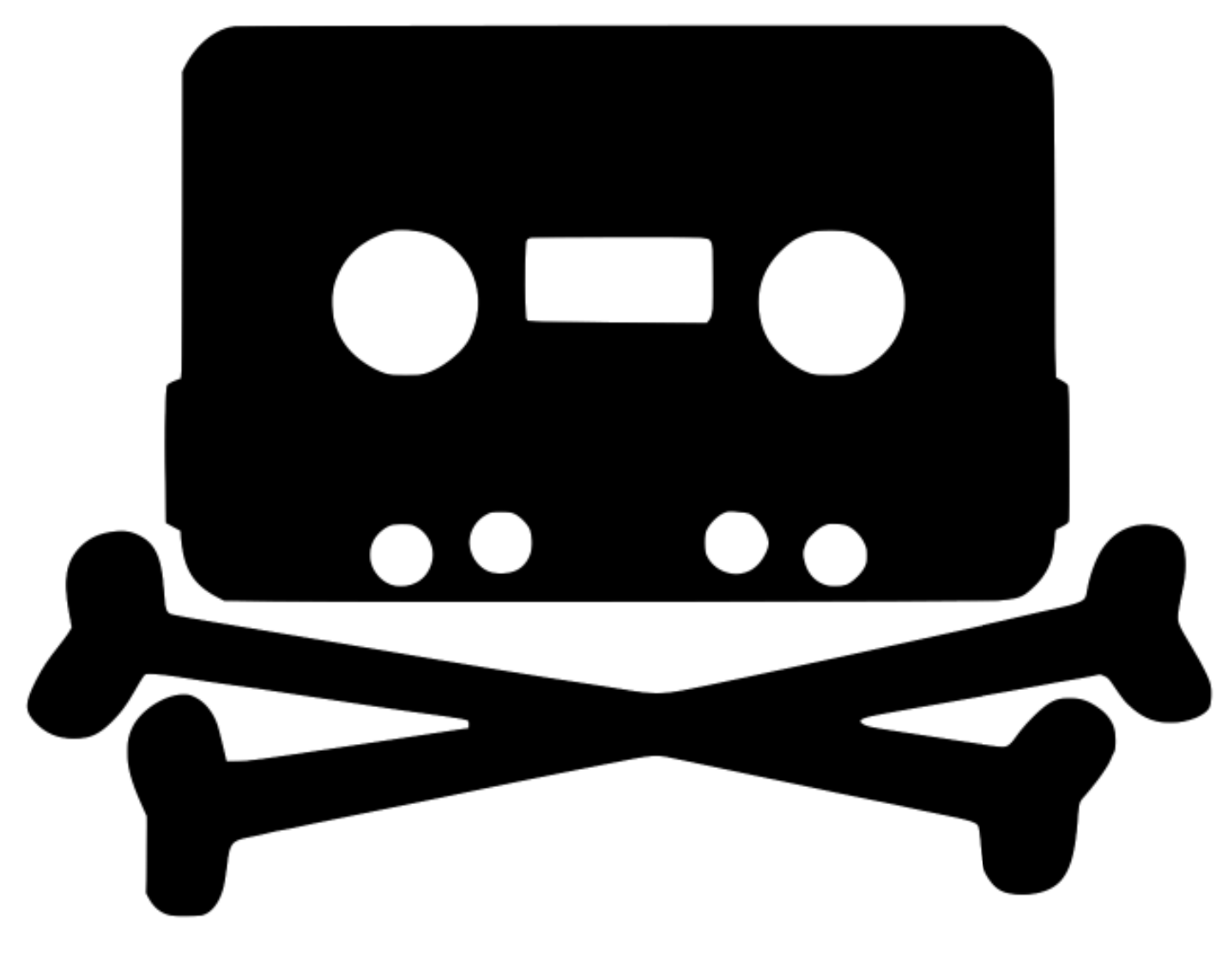

# RAISE THE **BLACK FLAG**<br>A Short Introduction to Digital Piracy

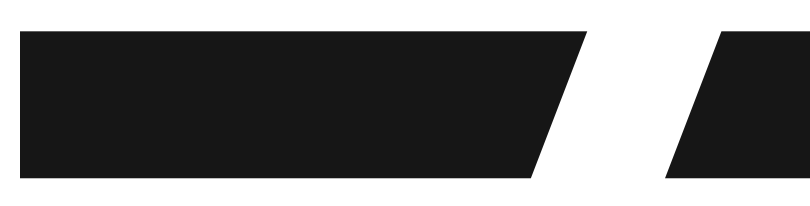

2

## >>I NTRODUCTION

After the strengthening of anti-piracy laws in Japan that took down the anime streaming site Kissanime (r.i.p) and reading up on all the outrage and drama surrounding that, I realized theres a whole generation of people who don't know how to pirate shit. I was actually shocked at this, I just sort of took it for granted that it was common knowledge and every kid and their parent knew how to pirate shit. I mean back when I was in middle school pretty much everyone knew and there were so many people, irl and almost everywhere on the internet, who were enthusiastic about teaching new people how to do this.

I shudder to think about this new generation of broke and/or bored kids missing out on casually committing 30 felonies a day and just getting away with it. What kind of person would I be if at 12 years old I wasn't up at 3 in the morning pirating episodes of Inuyasha and Linkin Park albums? (dont judge me both of those are still great.)

But I should probably have expected this to a degree, the internet that exists now is not the same internet I grew up with. When I was younger the internet was still kind of decentralized, but it was in the process of becoming centralized. Facebook, twitter, youtube, reddit, etc. were all still getting started and communities still coalesced around a thousand different forums. Things were more difficult to find, internet forensics and govt. tracking was still young, kids were still on the open internet teaching eachother how to hack. It was good times, this was between 2006-2010. Things are much different now though. You can still find some smaller forums if you look, but most of all internet communities are centralized on Facebook, Twitter, Reddit, Discord, platforms which are all heavily moderated, profitable by selling user data to governments and advertisers, and especailly for big social media platforms like Facebook, are essentailly another arm of policing. Communities are centralized and you are constantly tracked and survielled. It sucks.

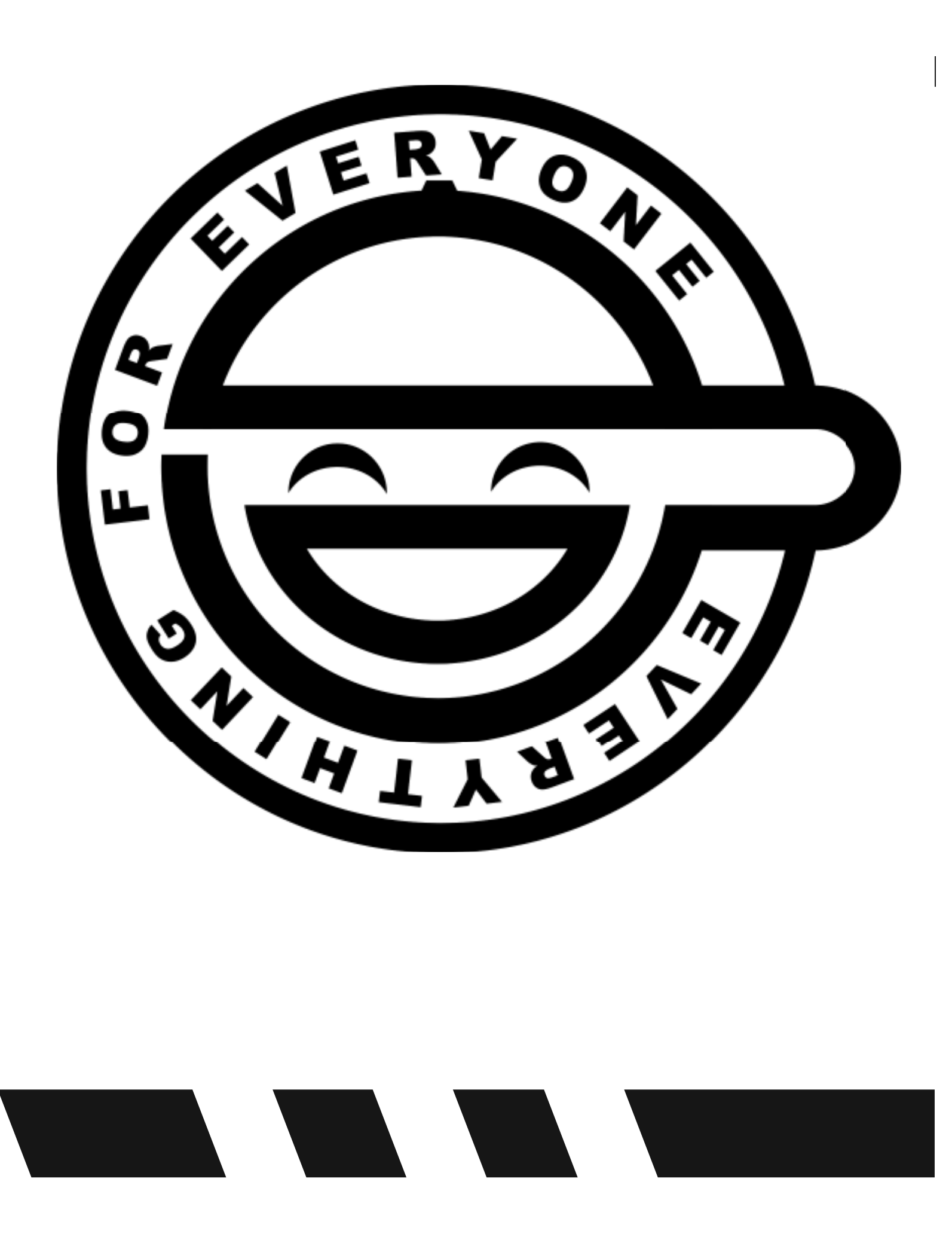

Even in this state, piracy still goes on! But unfortunately, even piracy began to centralize, and thats how we get websites like Kissanime and Kissmanga, Popcorn Time, 123Movies, etc. They are more convienent than pirating it yourself, but neither culture, communities, knowledge, nor piracy thrive in centralized environments. The kind of convience these sites create reduces the circulation of skills and knowlege of piracy and unlike decentralized piracy, when these centralized nodes are taken down it's all gone and we're left with a bunch of people who don't know what to do. It's incredibly heart breaking.

If you've been on the internet for a while you may have heard of torrenting and may, like many people, mistake torrenting for pirating. Torrenting itself is completely legal. BitTorrent is just a peer-2-peer file sharing protocol that used pretty extensively. The peer-2-peer nature of it means its decentralized, so instead of a central server hosting and sending the files, the files are basically hosted by everyone who downloads the file &

And that's why im making this guide, because the skills and knowledge of piracy were cultivated by everyone and belong to everyone. I'd be both a shitty pirate and a shitty anarchist if I kept all of this to myself. People tend to feel daunted by piracy, like you have to be some ultra smart tech specialist to do it, but thats far from the truth. Like most illegal internet shit, it's actually incredibly easy but a lot of time and money and effort goes into spreading myths about it all being hard so specialists can keep their position and profit socially or monetarily off of it and so states and corporations can keep some semblance of internet stability and security.

# >>TO OLS

#### You only need two pieces of software - a Bittorrent client

and a VPN.

### > > Bit To rrent Client < <

4

act as a mini-server, everyone downloading and re-uploading the file share bits of the file between each other. Because of the way BitTorrent handles files by chopping them up and sharing the download and upload between all users it's a popular choice for sharing large files.

The software for torrenting tends to be free, and I would personally recommend **qBittorrent** because it's open source and unlike some of the popular clients like **uTorrent**, it doesn't have ads.

#### $\rightarrow$   $VPN$

There are so many VPNs to choose from, so it's important to choose wisely. The whole impetus of choosing your VPN is that you don't trust your ISP, so you have to make sure you trust your VPN. Some of the things you're looking for are that *it doesn't require personal information* and it *has a minimal data retention policy*, and you want one that is *outside of the jurisdiction of any of the 5 Eyes Countries* (US, UK, Canada, Australia, New Zealand).

VPN stands for Virtual Private Network and it basically obscures your location and network traffic by routing it through a sever, or series of servers, somewhere else in the world and encrypting the data. This is important because *it stops your internet service provider from seeing what you're doing, and it obscures your IP address*, which is an identifier for your network (though it doesn't identify your personal device, thats a MAC address that does). This is important because *the IP address is what gets people caught because it is publicly visible* in BitTorrent clients for everyone that is downloading or seeding a torrent.

who are trying to download it, and it's generally considered a dick move to not seed your torrents for at least 12-24 hours. Remember, sharing is caring! :)

But what I've taught you here is only one part of piracy, the other part is cracking and warez which is the actual act of cracking, ripping, and bypassing security features on digital media to be able to share them. This requires actual technical knowledge and understanding coding, how to break things down into machine code like hexcode be able to read that, and understanding of cryptography. I'm not quite at that level yet but I'm learning and when I'm able to do it know I'll be putting out a guide on that.

9

## >>PARTI NG THOUGHTS

Why would anyone pirate anyway? People have all sorts of reasons - because they're broke as hell, because they believe data should be free, because they can. I'm not here to moralize about or make excuses for piracy. What ever your reasoning is I'm for it, much like I'm for shoplifting no matter what. Sure there are strong moral and political arguments for it but it's mostly done for convenience and because people can, and I love that.

So stay tuned for my Piracy Guide Pt 2 where I introduce you to highway piracy by showing you how to do an armed robbery of Amazon freight trucks!

-(A) Friend

My VPN recommendation is **Mullvad**. It's based in Sweden

5

which has pretty solid privacy laws and isn't a part of 5 Eyes. They have a solid minimal data retention policy, you don't even have to sign up because they just assign you a random account number when you access the website. You can pay by mailing cash (which I do) or via crypto currencies. Its also cheap at just 5.50\$ USD a month, and you can set it up on 5 different devices so you can go in on itwith a couple friends.

• *thepiratebay.org*, the OG. It's not as updated as often as it used to be but it still works fine. Movies, games, music, software, ebooks, if it's digital you can probably find it there. It goes down sometimes but it always comes back up.

> But one may ask, *"Whats the point of buying a VPN to pirate*  stuff? Doesn't that defeat the purpose?" and that's a fair point, but unfortunately there aren't good free VPNs for torrenting and it's a shame. But if you, for whatever reason, really can't or don't want to pay for a VPN, **Windscribe** is a decent free one that generally meets the criteria however there are two issues. The first issue is that *you are limited to 10GB a month*. The next issue is it's based in Canada, one of the 5 Eyes Countries. But I have used it plenty of times before and have been okay, but if you are uploading your own pirated shit or doing any other kind of sketchy illegal shit I would not trust it.

• *nyaa.si*, an anime specific torrent site if you're weeb trash like me.

> 5.50\$ USD is much better that thousands of dollars in fines and/or prison time.

8

But for the sake of ease here are some torrenting websites I tend to use;

\* *1 3 3 7x.to*, another very solid all purpose torrent site.

\* *yts.mx*, a movie specific torrent site.

You need to be a little discerning on torrent downloading because sometimes assholes put viruses in them. ThePirateBay tends to be where this happens the most. Generally the most popular torrents tends to be virus free, as you pirate more you'll start to figure out which crews consistently put out quality virus free shit, and on websites with comments be sure to read through the comments to get a sense of if it's legit. It's hard to give solid advice because it's really about internet literacy  $-$  if on a webpage you have trouble discerning real download links from sketchy fake ones you'll probably have some problems (and also its 2020 why aren't you using an adblocker?), but the only way to learn is by trial and error!

So now you've found what you want and you're ready to download! All you do now is click the download link or magnet link (which is just another from of download link but not attached to the website to get around anti-piracy shit) and your download will open up in your BitTorrent client and now you just sit back, relax, and wait for it to finish! After it finished it will start "seeding" which is just re-uplading and sharing the file to others

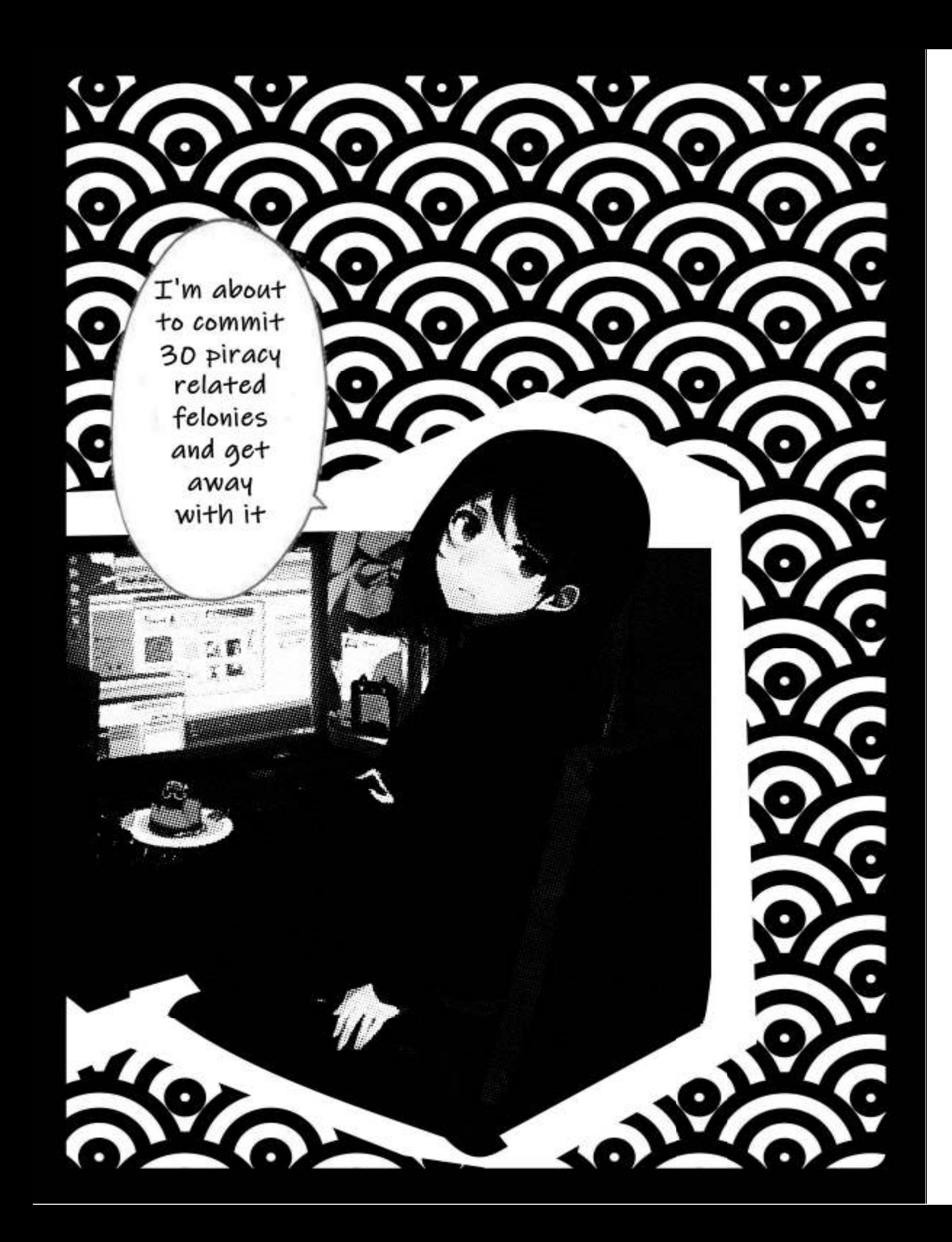

# >>RAI SE THE BL ACK F L AG

You've got your tools all set up, so now you're ready to pirate? Not so fast! There's a little bit of set up you need to do. First of all if you're using qBittorrent, open it up, go to Tools  $-$ Options - BitTorrent and check Enable Anonymous Mode. This enables some extra security features to help mask your IP and such. I'm not sure if other Bittorrent clients have a similar option so you may need to do a little research. Then shut down your Bittorrent client.

This next part is incredibly important:

## **// BEFORE YOU OPEN YOUR BITTORRENT CLIENT, OPEN AND CONNECT TO YOUR VPN. //**

## Always make sure you connect to your VPN before you open your BitTorrent client, and **ALWAYS CHECK THAT YOU ARE**

**ACTUALLY CONNECTED BEFORE TORRENTING.**

So, now you've connected to your VPN and opened your Bittorrent client, you're ready to pirate! But where does one find pirated software on the internet? You'll have to do some searching around, but there are plenty of torrenting sites around. If you search something like 'whatever torrent' you'll probably find something. But please please **PLEASE do not use google to search**, google sucks and logs so much data its terrifying. Use DuckDuckGo, it doesn't log anything. Fuck google.